# **Network Adapter Selector Активированная полная версия Скачать бесплатно X64**

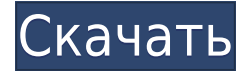

#### **Network Adapter Selector Keygen Full Version Download [Updated-2022]**

Описание селектора сетевого адаптера: Селектор сетевых адаптеров имеет 0,0 звезд от 1 рецензента. Дата выпуска: 1 декабря 2013 г. ОС: Windows XP Цена: Бесплатно Итоги обзора Если вам нужно платить за Интернет, то вы, безусловно, сталкивались с ситуациями, когда вы забывали ограничить поступ определенных приложений к онлайн-среде и получали за это большие деньги. С Селектором сетевого адаптера вы можете забыть о любых проблемах, которые могут возникнуть в таких ситуациях, назначив определенные возможности для выхода в Интернет конкретным приложениям. Вы также можете использовать его, если хотите улучшить свое соединение в определенных случаях при использовании определенных программ. Нет интерфейса, нет беспорядка Приложение больше похоже на пункт контекстного меню. Чтобы привязать конкретное интернет-соединение к приложению, вам нужно будет щелкнуть правой кнопкой мыши ярлык и выбрать «Привязать к», опция, которая появится после установки инструмента. Что касается функциональности, вы получаете именно то, что рекламируется. Там действительно нет ничего другого, о чем вы могли бы говорить. Варианты, которые вы получаете, различаются в зависимости от того, какие типы доступа в Интернет доступны на вашем компьютере. Много, чтобы использовать это приложение для Теперь самое приятное — найти, для чего использовать это приложение, а точнее, как извлечь из него пользу. Идея состоит в том, что подобные приложения могут помочь вам избежать дополнительных расходов, особенно если вы платите за интернет-соединение в зависимости от использования. С помошью этой программы вы можете легко ограничить доступ определенных приложений к Интернету. В то же время вы можете научить определенные приложения работать, когда доступен определенный тип подключения к Интернету. Селектор сетевых адаптеров — это приложение, которое больше похоже на усилитель параметров. Отсутствие интерфейса и настройки параметров означает, что работать с этим приложением можно только при открытии контекстного меню. Тем не менее, это не означает, что NAS менее важен или полезен, потому что в нем нет всех наворотов лругих приложений.Что касается подключения к Интернету, этот инструмент может быть вдохновляющим выбором. Поглощение водорастворимых противоопухолевых агентов N-нитрозомочевины клетками мелкоклеточной карциномы легких человека in vitro. Поглощение [3H] и [14C] N-метил-Nнитрозомочевины (NMNU) и хлорида 1-(4-амино-2-метил-5-пиримидинил)метил-3-(2хлорэтил)имидазолия [R125] был исследован в культуре малых клеток человека

#### **Network Adapter Selector Torrent (Activation Code)**

Инструмент, который позволяет управлять выбранными адресами для программ. С его помощью вы можете добавлять приложения в белый и черный список. Когда вы зависимы от «Игры престолов», имеет смысл только то, что вы также сможете настроить свой компьютер, чтобы

улучшить игровой процесс. Virtual Iron, утилита для Windows, позволяет легко играть практически в любую игру с оптимальными настройками. Virtual Iron — это инструмент, который эмулирует настройки настоящей игровой консоли, от яркости экрана до настроек мыши. Virtual Iron — это программа, которая подключается к вашему интернет-соединению и позволяет вам удаленно изменять настройки. Например, можно настроить яркость, настройки звука, виртуальные кнопки и многое другое, все в лучшую сторону. Virtual Iron прост в использовании, а также включает (немного) бесплатную версию. Virtual Iron можно загрузить бесплатно, но для загрузки Virtual Iron необходимо зарегистрировать бесплатную учетную запись. Обзор виртуального железа Virtual Iron — это пульт дистанционного управления для игровых ПК, основанный на настройках реальной консоли. Вы можете адаптировать свой компьютер к вашей консоли. Например, вы можете отрегулировать яркость монитора, настроить параметры контроллера или отключить Независимо от того, являетесь ли вы владельцем новейшей игровой консоли или играете на ПК, вы можете настроить свой игровой процесс с помощью Virtual Iron. Virtual Iron — это приложение, которое подключается к вашему интернет-соединению и позволяет вам удаленно изменять настройки. Например, вы можете настроить яркость монитора, настроить параметры контроллера и многое другое. Вы также можете настроить визуальные параметры вашей игры. Virtual Iron делает то же самое для ПК, что и вы, если бы играли на настоящей консоли, включая возможность регулировать яркость, контрастность и громкость вашего монитора. Virtual Iron — это бесплатная загрузка, требующая регистрации для настройки параметров. Обзор виртуального железа Независимо от того, являетесь ли вы владельцем новейшей игровой консоли или играете на ПК, вы можете настроить свой игровой процесс с помощью Virtual Iron. Когда вы зависимы от «Игры престолов», имеет смысл только то, что вы также сможете настроить свой компьютер, чтобы улучшить игровой процесс. Virtual Iron, утилита для Windows, позволяет легко играть практически в любую игру с оптимальными настройками. Virtual Iron — это инструмент, который эмулирует настройки настоящей игровой консоли, от яркости экрана до настроек мыши. Virtual Iron — это программа, которая подключается к вашему Интернет-соединению и позволяет вам удаленно изменять настройки. 1eaed4ebc0

### **Network Adapter Selector Download [Updated] 2022**

- Описание селектора сетевого адаптера, обзор селектора сетевого адаптера, что такое селектор сетевого адаптера, обзор селектора сетевого адаптера, описание, руководство пользователя - Обзор селектора сетевого адаптера, селектор сетевого адаптера для mac, mac, селектор сетевого адаптера, обзор селектора сетевого адаптера, скачать бесплатно - Обзор селектора сетевого адаптера, загрузка селектора сетевого адаптера, обзоры селектора сетевого адаптера, как скачать селектор сетевого адаптера для Mac - Селектор сетевого адаптера для Mac, скачать бесплатно Селектор сетевого адаптера, Селектор сетевого адаптера для Mac скачать, лучшее программное обеспечение на apps-free.net, обзор apps-free.net - Селектор сетевого адаптера как скачать, как скачать Селектор сетевого адаптера, как скачать Селектор сетевого адаптера для Mac, как скачать Селектор сетевого адаптера для Mac бесплатно - Селектор сетевого адаптера, как скачать, как скачать Селектор сетевого адаптера для Mac, как скачать Селектор сетевого адаптера для Mac бесплатно - Селектор сетевого адаптера скачать бесплатно, как скачать Селектор сетевого адаптера для Mac, бесплатно скачать Селектор сетевого адаптера для Mac, лучшее программное обеспечение на apps-free.net, обзор apps-free.net - Обзор Network Adapter Selector, скачать бесплатно Network Adapter Selector для Mac, лучшее программное обеспечение на apps-free.net, обзор apps-free.net - Средство выбора сетевого адаптера, обзор средства выбора сетевого адаптера, как скачать средство выбора сетевого адаптера для Mac, apps-free.net - Загрузка селектора сетевого адаптера, как скачать селектор сетевого адаптера для Mac, лучшее программное обеспечение на apps-free.net, обзор apps-free.net - Обзор селектора сетевого адаптера, appsfree.net, как скачать селектор сетевого адаптера для Mac, лучшее программное обеспечение на apps-free.net Эта ветка предназначена для предложений о том, какие приложения мне нравятся на моем Mac, iPhone и iPad. Вот список инструментов, которые мне нравятся, но они не предназначены

#### **What's New in the?**

Селектор сетевого адаптера Описание Селектор сетевых адаптеров — это базовое приложение, которое помогает назначать определенные интернет-соединения определенным приложениям и действиям в Интернете. Он больше похож на параметр контекстного меню, а это означает, что процесс назначения определенного интернет-соединения — это просто щелчок правой кнопкой мыши по ярлыкам, чтобы открыть контекстное меню, и выбор параметра «Привязать к ...». Невозможно настроить параметры или изменить то, что указано как конкретное подключение к Интернету. Селектор сетевых адаптеров можно скачать по ссылке ниже. Установочный файл имеет размер 11,6 КБ (11 614 байт) и не требует особых требований к компьютеру или операционной системе. В загрузку также включен файл «Read Me», в котором кратко объясняется

программа. Веб-сайт селектора сетевых адаптеров: Network Adapter Selector также включает бесплатную 30-дневную пробную версию, которую можно загрузить по приведенной выше ссылке. Следует отметить, что в то время как пробная версия Network Adapter Selector позволит вам использовать программу в течение 30 дней, полная версия позволит вам использовать ее в течение одного года. Однако важно отметить, что приложение будет работать только для одного подключения к Интернету. Чтобы использовать его для назначения других подключений к Интернету, вам необходимо приобрести полную версию этого инструмента. Шестидневная пробная версия для версии 1.1.0 Средство выбора сетевого адаптера может показаться заменой другим более продвинутым приложениям, но на самом деле это отличный инструмент как для начинающих, так и для более опытных пользователей. Это приложение идеально подходит для тех, кто хочет начать работу с отключением от Интернета и интернет-конфликтами, или для тех, кто просто хочет улучшить свое соединение. Этот инструмент прост в использовании, но иногда его сложно освоить. Он лучше всего подходит для пользователей ПК, использующих Windows XP. Селектор сетевых адаптеров — это бесплатное приложение, которое не может быть загружено кем-либо, кроме разработчика.Однако мы не можем гарантировать, что разработчик не накладывает никаких ограничений на то, кто может использовать программное обеспечение. Удивительный Пользователи считают Network Adapter Selector отличным инструментом для назначения сетевых адаптеров конкретным программам. Еще одним большим преимуществом Network Adapter Selector является простота установки. Установщик не добавляет беспорядка в вашу систему, он не создает никаких файлов и занимает всего несколько секунд для установки. К программе прилагается файл «Read Me». Что вы думаете о средстве выбора сетевого адаптера? Пожалуйста, поделитесь своим

## **System Requirements For Network Adapter Selector:**

Windows 7 / 8 / 8.1 / 10 (32-битная / 64-битная) 2 ГБ ОЗУ 30 ГБ бесплатно на жестком диске ДиректХ 10 Как установить? Чтобы получить последнюю версию драйвера DX12, следуйте этому руководству: Установка SRT в Wine Поскольку SRT поставляется в виде собственного драйвера DX12, вам нужно будет преобразовать драйвер в собственный (Wine) плагин, используя небольшую хитрость. 1. Установите последнюю последнюю версию Wine на свой

Related links: